# **how to test sql [performance.pdf](http://shutupbill.com/download.php?q=how to test sql performance.pdf)**

**FREE PDF [DOWNLOAD](http://shutupbill.com/download.php?q=how to test sql performance.pdf)**

**[NOW!!!](http://shutupbill.com/download.php?q=how to test sql performance.pdf)**

Source #2:

# **how to test sql [performance.pdf](http://shutupbill.com/download2.php?q=how to test sql performance.pdf) FREE PDF [DOWNLOAD](http://shutupbill.com/download2.php?q=how to test sql performance.pdf)**

**How to Test** PC **[Performance](http://www.ehow.com/how_6820911_test-pc-performance-online.html)** Online | eHow

www.ehow.com › … › Computer [Troubleshooting](http://www.ehow.com/computers/computer-troubleshooting/pc-troubleshooting/) › PC Troubleshooting 5-8-2010 · **Performance tests** help you determine what steps are needed for PC **performance**.

**How to** use SQLDiag, [SQLNexus](http://blogs.msdn.com/b/pamitt/archive/2011/02/25/how-to-use-the-sqldiag-the-sqlnexus-and-the-pal-tools-to-analyze-performance-issues-in-sql-server.aspx) and PAL tools to analyze ...

blogs.msdn.com › Pankaj Mittal [\[MSFT\]](http://blogs.msdn.com/b/pamitt/) 25-2-2011 · SQLDiag, SQLNexus and PAL (**Performance** Analysis of Logs) tools can collectively be used to analyze **performance** problems in **SQL** Server. SQLDiag is a …

# **How to** analyse **SQL Server [performance](http://rusanu.com/2014/02/24/how-to-analyse-sql-server-performance/)** - rusanu.com

rusanu.com/2014/02/24/**how-to**-analyse-**sql-server**-**performance** Author: Remus Rusanu Subject:**SQL Server** Blog ... So you have this **SQL Server** database that your application uses and it somehow seems to be slow.

**How to** collect **[performance](http://blogs.technet.com/b/kevinholman/archive/2010/12/17/how-to-collect-performance-data-for-sql-databases-multi-instance-objects.aspx)** data for **SQL** databases (multi ...

blogs.technet.com/b/kevinholman/archive/2010/12/17/**how-to**-collect... @cMoLe - Not in the **performance** collection rule itself natively. You have two options: 1. Collect both - then architect a custom report which collects both.

**how to subtract** values in [consecutive](http://www.sql-server-performance.com/forum/threads/how-to-subtract-values-in-consecutive-rows.10869/) rows? | **SQL** Server ... www.sql-server-performance.com › â€! › General [Developer](http://www.sql-server-performance.com/forum/forums/general-developer-questions.19/) Questions FWIW, here's another solution. Can you **test** the **performance** for me? SET NOCOUNT

ON IF OBJECT\_ID('lfdsum\_t') IS NOT NULL DROP TABLE lfdsum\_t GO CREATE …

**[performance](http://stackoverflow.com/questions/2964422/how-to-optimize-an-update-sql-that-runs-on-a-oracle-table-with-700m-rows)** - **How to** optimize an update **SQL** that runs on  $â€$ stackoverflow.com/questions/2964422 UPDATE [TABLE] SET [FIELD]=0 WHERE [FIELD] IS NULL [TABLE] is an **Oracle**

UPDATE [TABLE] SET [FIELD]=0 WHERE [FIELD] IS NULL [TABLE] is an **Oracle** database table with more than 700 million rows. I cancelled the **SQL** execution after it had ...

#### 16-**How to** [create/execute/](http://www.youtube.com/watch?v=gHCZj8Fb-80)**test** a **stored procedure** using ...

www.youtube.com/watch?v=gHCZj8Fb-80

15-6-2012 · Original high quality video: http://www.dotnetcodecentral.com/Post... All high quality videos on **SQL** Server (FREE to download): http://www ...

#### **How to** Perform **SQL** Server **Log [Shipping](http://www.sql-server-performance.com/2002/log-shipping-70/)** - **SQL** Server ...

www.**sql**-server-**performance**.com/2002/**log-shipping**-70

The Need for Standby Servers. In a perfect world we wouldn't need standby servers for our **SQL** Servers. Our hardware would never fail, NT Server 4.0 or Windows 2000 ...

# **How to** Design, Build and **Test** a **[Dynamic](http://www.sqlservercentral.com/articles/T-SQL/103529/) Search** Stored ...

www.**sql**servercentral.com/articles/T-**SQL**/103529

Today weâ€<sup>™</sup>re going to go through the process of designing, building and testing a SQL Stored Procedure (SP) that will build **dynamic search** queries based on the best ...

#### **How to** Hack [Databases:](http://null-byte.wonderhowto.com/how-to/hack-databases-hunting-for-microsofts-sql-server-0148993/) Hunting for Microsoft's **SQL Server** ...

null-byte.wonder**howto**.com/**how-to**/hack-databases-hunting-for... **How to** Hack Databases: Hunting for Microsoft's **SQL Server**. Welcome back, my fledgling hackers! The database is the hacker's "pot-of-gold," as it contains  $\hat{a}\hat{\epsilon}$ 

#### **How to loop** through **select** [statement](http://www.dbforums.com/showthread.php?1682235-How-to-loop-through-select-statement-using-MS-SQL) using MS **SQL** ...

www.dbforums.com/showthread.php?1682235-**How-to**-**loop**-through-**select**... What I wanted to do is I want to **loop** through each **select** result and at the same time use the result to do something while in a **loop**. While (**select** field1,field2 ...

# **How to** Write Good **Test Cases**? | [Software](http://www.softwaretestingclass.com/how-to-write-good-test-cases/) Testing Classes ...

www.software**test**ingclass.com/**how-to**-write-good-**test-cases** Writing **test cases** is one of the key activity performed by the tester in the Software Testing Life Cycle(STLC). But the writing effective **test** case is a skill & which ...

# How do I **test** a [Table-Valued](http://stackoverflow.com/questions/1572078/how-do-i-test-a-table-valued-function-in-sql-server-management-studio) **Function** in **SQL** Server ...

stackoverflow.com/questions/1572078

I've never worked with Database Functions, but my current project requires it. I need to put a common **sql** query into a **function** so we don't have to type it out in our ...

#### How I use **PowerShell** to collect **[Performance](http://sqlblog.com/blogs/aaron_bertrand/archive/2011/01/31/how-i-use-powershell-to-collect-performance-counter-data.aspx)** Counter data sqlblog.com/blogs/aaron\_bertrand/archive/2011/01/31/how-i-use...

In a current project, I need to collect **performance** counters from a set of virtual machines that are performing different tasks and running a variety of workloads. In ...

#### **How to Test** Your Storage with [CrystalDiskMark](http://www.brentozar.com/archive/2012/03/how-fast-your-san-or-how-slow/) - Brent Ozar ...

www.brentozar.com/archive/2012/03/how-fast-your-san-or-how-slow We took a test drive of the base model, and then the sales guy asked, "Do you wanna also **test** drive the 1.8L Turbo version?†Me (immediately): "No.â€

#### **SQL** [SERVER](http://raresql.com/2013/04/26/sql-server-how-to-convert-varchar-to-float/)  $â€$ <sup>"</sup> How to convert varchar to float | SQL ...

rare**sql**.com/2013/04/26/**sql**-server-**how-to**-convert-varchar-to-**float** If you are planning to convert varchar to **float** you should know that these two data types are not compatible with each other. In the earlier versions of **SQL** Server ...

#### **How to** create a **SQL [Server](http://searchsqlserver.techtarget.com/tip/How-to-create-a-SQL-Server-linked-server-to-DB2)** linked **server** to DB2

search**sqlserver**.techtarget.com/tip/**How-to**-create-a-**SQL-Server**... Many **SQL Server** environments have DB2 servers running that must link to **SQL Server**. Linking to a DB2 **server** is challenging because you must first get values from the ...

#### **SQL** SERVER  $â€$ " 2005  $â€$ " Database Table [Partitioning](http://blog.sqlauthority.com/2008/01/25/sql-server-2005-database-table-partitioning-tutorial-how-to-horizontal-partition-database-table/) ...

blog.**sql**authority.com/2008/01/25/**sql**-server-2005-database-table... Hi . Can anyone please help me out, Does **PARTITION** TABLE help to improve **performance** in terms of INSERTION into a TABLE ? I have two windows services, â€|

# **How to**: Connect to a **SQL Server [Database](http://www.telerik.com/help/reporting/how-to-sqldatasource-sct-text.html) Using Text Query**

...

www.telerik.com/help/reporting/**how-to**-**sql**datasource-sct-text.html Documentation about **How to**: Connect to a **SQL Server Database Using Text Query** in Reporting. Get the help you need online.

### **How to** Debug Stored Procedures in **SQL Server [Management](http://www.ehow.com/how_6905180_debug-sql-server-management-studio.html) Studio**

www.ehow.com › [Computers](http://www.ehow.com/computers/) › [Computer](http://www.ehow.com/computers/computer-software/) Software › **SQL** [Server](http://www.ehow.com/computers/computer-software/sql-server/) 24-8-2010 · Knowing **how to** step through a **stored procedure** in debug mode can save you time when a **stored procedure** is not executing properly. **SQL** Server 2008 ...

# **SQL** SERVER  $â€$ " How to Enable Index  $â€$ " How to Disable ...

blog.**sql**authority.com/2009/10/27/**sql**-server-**how-to**-enable-**index**... Hi Vlad, Go through Pinal's article. http://blog.sqlauthority.com/2010/05/12/**sql**server-understanding-alter-**index**-all-rebuild-with-disabled-clustered-**index**/

#### **How to format** datetime & date in **Sql** Server 2005 | [Anubhav](https://anubhavg.wordpress.com/2009/06/11/how-to-format-datetime-date-in-sql-server-2005/) ...

https://anubhavg.wordpress.com/2009/06/11/**how-to**-**format**-datetime... 11-6-2009 · Anubhav Goyal Says: June 17, 2009 at 3:12 am. I don't think what you are trying to achieve is possible using datetime. DateTime is **sql** server datatype ...

#### **How To Pass User [Parameters](http://www.experts-exchange.com/articles/301/How-To-Pass-User-Parameters-to-a-SQL-Stored-Procedure-using-a-Pass-Thru-query.html)** to a **SQL** Stored Procedure ...

www.experts-exchange.com › [Database](http://www.experts-exchange.com/Database/) › MS [Access](http://www.experts-exchange.com/Database/MS_Access/) 16-2-2015 · owetch: <<why would you have an access database front and **sql** back? why

not **sql** only app.? is there a **performance** advantage to using both at the same  $\hat{a}\hat{\epsilon}$ .

# **How to** tackle **[Performance](http://blogs.technet.com/b/ajiths_blog/archive/2013/12/30/how-to-tackle-performance-issues-for-system-center.aspx)** Issues (For System Center ...

blogs.technet.com/b/ajiths\_blog/archive/2013/12/30/**how-to**-tackle... **How To** Tackle **Performance** Issues (For System Center products like ConfigMgr / OpsMgr): ...

#### **How to** recover **[deleted](http://raresql.com/2011/10/22/how-to-recover-deleted-data-from-sql-sever/)** data from **SQL** Server | **SQL** Server ...

rare**sql**.com/2011/10/22/**how-to**-recover-**deleted**-data-from-**sql**-sever In all my years of working **SQL** server, one of the most commonly asked questions has always been  $â€ce$ How can we recover **deleted** record?†Now, it is very easy to ...

#### **How to** write effective **test cases** quickly - [YouTube](http://www.youtube.com/watch?v=-VvQKEvsPpE)

www.youtube.com/watch?v=-VvQKEvsPpE

20-11-2013 · **How to** write effective **test cases** quickly? by Inder P Singh This writing **test** case tutorial video explains **how to** author **test cases** in manual testing. **Test** ...

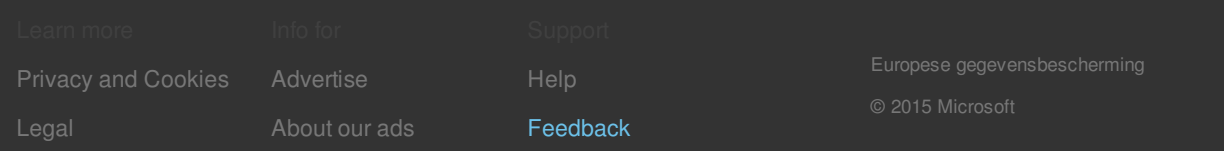